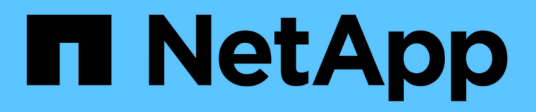

# 支援的組態 Cloud Volumes ONTAP release notes

NetApp January 22, 2024

This PDF was generated from https://docs.netapp.com/zh-tw/cloud-volumes-ontap-9130 relnotes/reference-configs-aws.html on January 22, 2024. Always check docs.netapp.com for the latest.

# 目錄

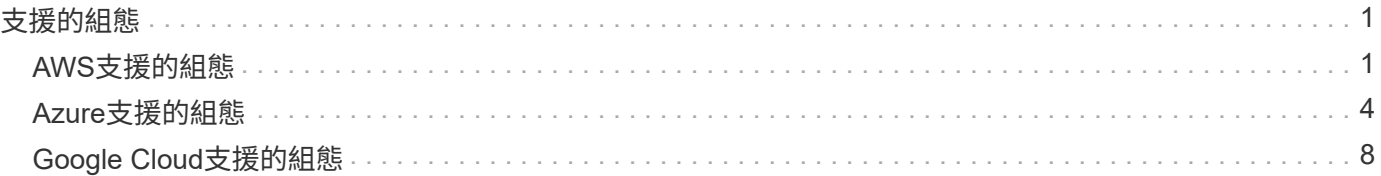

# <span id="page-2-0"></span>支援的組態

# <span id="page-2-1"></span>**AWS**支援的組態

#### AWS支援多Cloud Volumes ONTAP 種支援的支援功能。

### 支援的節點數

AWS可在單一節點系統中使用、也可作為高可用度(HA)節點配對、以提供容錯功能和不中斷營運。Cloud Volumes ONTAP

不支援將單一節點系統升級為HA配對。如果您想在單一節點系統和HA配對之間切換、則需要部署新系統、並將 資料從現有系統複寫到新系統。

#### 支援的儲存設備

支援多種EBS磁碟類型、以及S3物件儲存、以利資料分層。Cloud Volumes ONTAP最大儲存容量取決於您選擇 的授權。

#### 依授權提供儲存支援

每個授權都支援不同的最大系統容量。最大系統容量包括磁碟型儲存設備、以及用於資料分層的物件式儲存設 備。NetApp不支援超過此限制。

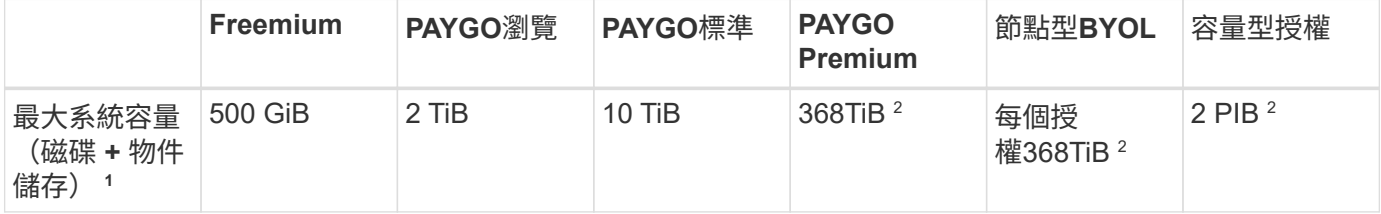

- 1. 對於HA配對、容量限制是針對整個HA配對。不是每個節點。例如、如果您使用Premium授權、則兩個節點 之間最多可有368TiB的容量。
- 2. 在某些組態中、磁碟限制會讓您無法單獨使用磁碟來達到容量限制。在這些情況下、您可以達到容量上限 ["](https://docs.netapp.com/us-en/cloud-manager-cloud-volumes-ontap/concept-data-tiering.html) [將非作用中資料分層至物件儲存設備](https://docs.netapp.com/us-en/cloud-manager-cloud-volumes-ontap/concept-data-tiering.html)["](https://docs.netapp.com/zh-tw/cloud-volumes-ontap-9130-relnotes/reference-limits-aws.html)。如需磁碟限制的相關資訊、請參閱 "[儲存限制](https://docs.netapp.com/zh-tw/cloud-volumes-ontap-9130-relnotes/reference-limits-aws.html)"。
- 3. 除了Cloud Volumes ONTAP PAYGO Explore之外、使用SSD搭配所有的支援功能組態時、都會啟用增強的 寫入效能。
- 4. 使用處理量最佳化的HDD(ST1)時、不建議將資料分層至物件儲存設備。

#### 支援的磁碟大小

在 AWS 中、 Aggregate 最多可包含 6 個大小相同的磁碟。但是如果您的組態支援Amazon EBS彈性Volume功 能、則Aggregate最多可包含8個磁碟。 ["](https://docs.netapp.com/us-en/cloud-manager-cloud-volumes-ontap/concept-aws-elastic-volumes.html)[深入瞭解彈性磁碟區的支援](https://docs.netapp.com/us-en/cloud-manager-cloud-volumes-ontap/concept-aws-elastic-volumes.html)["](https://docs.netapp.com/us-en/cloud-manager-cloud-volumes-ontap/concept-aws-elastic-volumes.html)

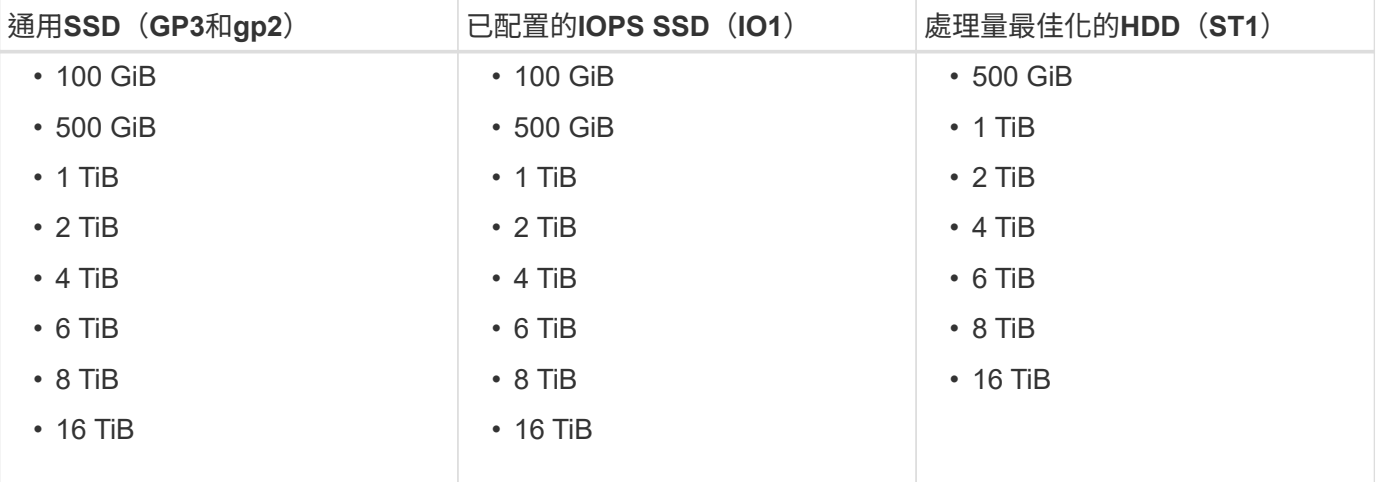

# 支援的**EC2**運算

每Cloud Volumes ONTAP 個支援不同EC2執行個體類型的支援。為了方便起見、下表顯示每種支援執行個體類 型的vCPU、RAM和頻寬。 ["](https://aws.amazon.com/ec2/instance-types/)[您應該參閱](https://aws.amazon.com/ec2/instance-types/)[AWS](https://aws.amazon.com/ec2/instance-types/)[以取得](https://aws.amazon.com/ec2/instance-types/)[EC2](https://aws.amazon.com/ec2/instance-types/)[執行個體類型的最新完整詳細資料](https://aws.amazon.com/ec2/instance-types/)["](https://aws.amazon.com/ec2/instance-types/)。

下表所示的頻寬與每個執行個體類型的AWS記錄限制相符。這些限制並不完全符合Cloud Volumes ONTAP 本公 司所能提供的功能。如需預期效能、請參閱 ["NetApp](https://www.netapp.com/us/media/tr-4383.pdf) [技術報告](https://www.netapp.com/us/media/tr-4383.pdf) [4383](https://www.netapp.com/us/media/tr-4383.pdf) [:](https://www.netapp.com/us/media/tr-4383.pdf) [Cloud Volumes ONTAP](https://www.netapp.com/us/media/tr-4383.pdf) [運用應用程式工](https://www.netapp.com/us/media/tr-4383.pdf) [作負載、將](https://www.netapp.com/us/media/tr-4383.pdf) [Amazon Web Services](https://www.netapp.com/us/media/tr-4383.pdf) [中的功能特性化](https://www.netapp.com/us/media/tr-4383.pdf)["](https://www.netapp.com/us/media/tr-4383.pdf)。

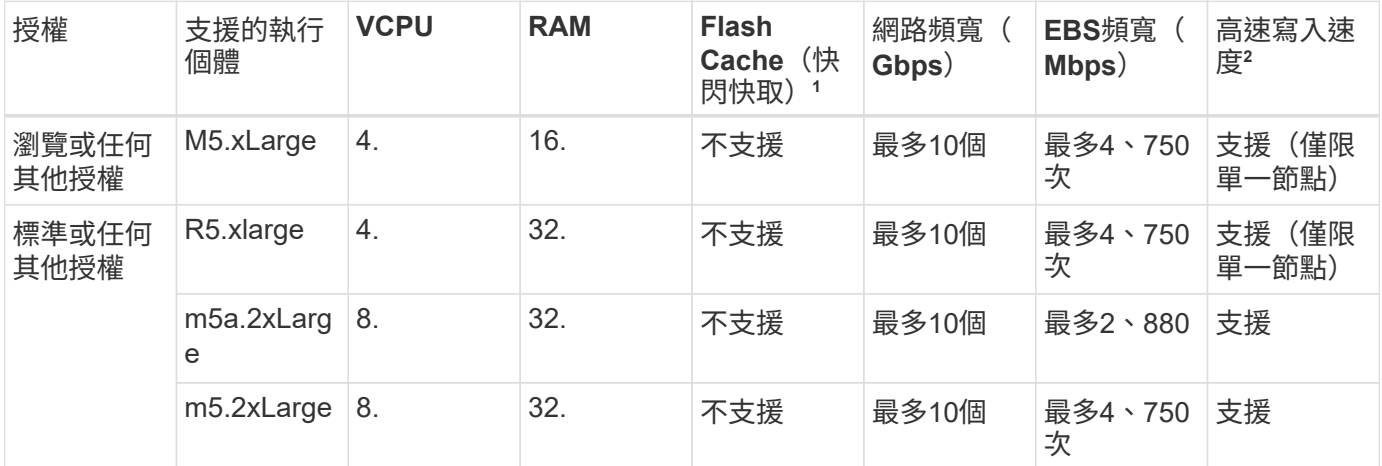

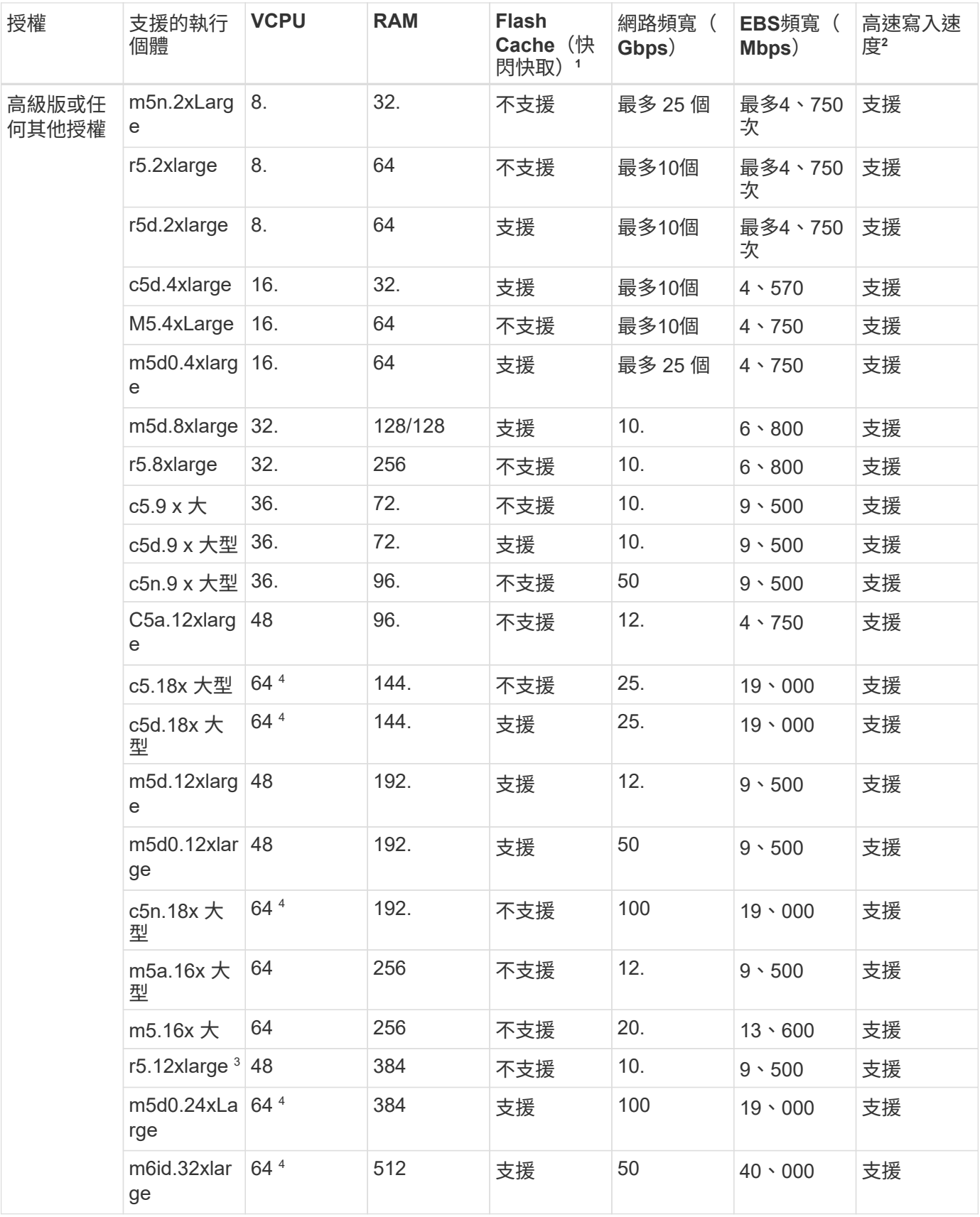

1. 某些執行個體類型包括本機NVMe儲存設備、Cloud Volumes ONTAP 這些儲存設備使用做為\_Flash Cache。Flash Cache 可透過即時智慧快取來加速資料存取、快取最近讀取的使用者資料和 NetApp 中繼資 料。它適用於隨機讀取密集的工作負載、包括資料庫、電子郵件和檔案服務。所有磁碟區都必須停用壓縮、 才能充分發揮 Flash Cache 效能的改善效益。 ["](https://docs.netapp.com/us-en/cloud-manager-cloud-volumes-ontap/concept-flash-cache.html)[深入瞭解](https://docs.netapp.com/us-en/cloud-manager-cloud-volumes-ontap/concept-flash-cache.html) [Flash Cache"](https://docs.netapp.com/us-en/cloud-manager-cloud-volumes-ontap/concept-flash-cache.html)。

- 2. 使用HA配對時、支援大部分執行個體類型的高速寫入速度。Cloud Volumes ONTAP使用單一節點系統時、 所有執行個體類型都支援高速寫入。 ["](https://docs.netapp.com/us-en/cloud-manager-cloud-volumes-ontap/concept-write-speed.html)[深入瞭解如何選擇寫入速度](https://docs.netapp.com/us-en/cloud-manager-cloud-volumes-ontap/concept-write-speed.html)["](https://docs.netapp.com/us-en/cloud-manager-cloud-volumes-ontap/concept-write-speed.html)。
- 3. r5.12xlarge執行個體類型具有已知的支援限制。如果節點因發生緊急狀況而意外重新開機、系統可能不會收 集用於疑難排解的核心檔案、而會造成問題的根本原因。客戶接受風險及有限支援條款、並在發生此情況時 承擔所有支援責任。此限制會影響新部署的HA配對和從9.8升級的HA配對。此限制不會影響新部署的單一節 點系統。
- 4. 雖然這些 EC2 執行個體類型支援超過 64 個 vCPU 、但 Cloud Volumes ONTAP 僅支援最多 64 個 vCPU 。
- 5. 當您選擇EC2執行個體類型時、可以指定它是共用執行個體或專屬執行個體。
- 6. 可在保留或隨需EC2執行個體上執行。Cloud Volumes ONTAP不支援使用其他執行個體類型的解決方案。

### 支援的地區

如需AWS區域支援、請參閱 ["Cloud Volumes](https://cloud.netapp.com/cloud-volumes-global-regions)[全](https://cloud.netapp.com/cloud-volumes-global-regions)[球](https://cloud.netapp.com/cloud-volumes-global-regions)[區](https://cloud.netapp.com/cloud-volumes-global-regions)[域](https://cloud.netapp.com/cloud-volumes-global-regions)["](https://cloud.netapp.com/cloud-volumes-global-regions)。

# <span id="page-5-0"></span>**Azure**支援的組態

Azure支援多Cloud Volumes ONTAP 種支援的支援功能。

### 依授權支援的組態

Azure中提供的支援可作為單一節點系統、以及高可用度(HA)節點配對、以提供容錯能力和不中斷營 運。Cloud Volumes ONTAP

不支援將單一節點系統升級為HA配對。如果您想在單一節點系統和HA配對之間切換、則需要部署新系統、並將 資料從現有系統複寫到新系統。

#### 單一節點系統

當您在Cloud Volumes ONTAP Azure中部署以單節點系統的方式部署時、可以從下列組態中進行選擇:

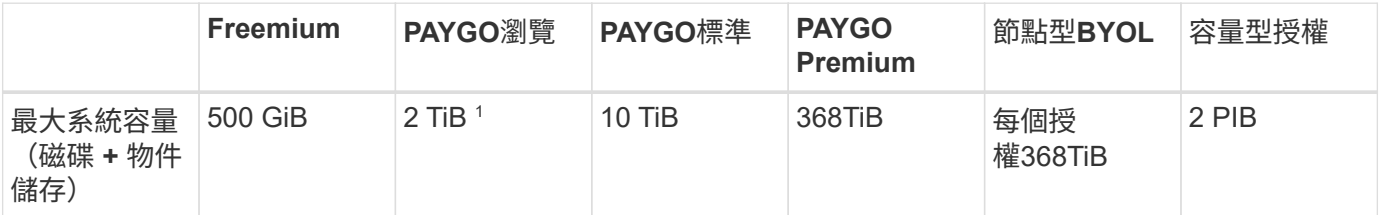

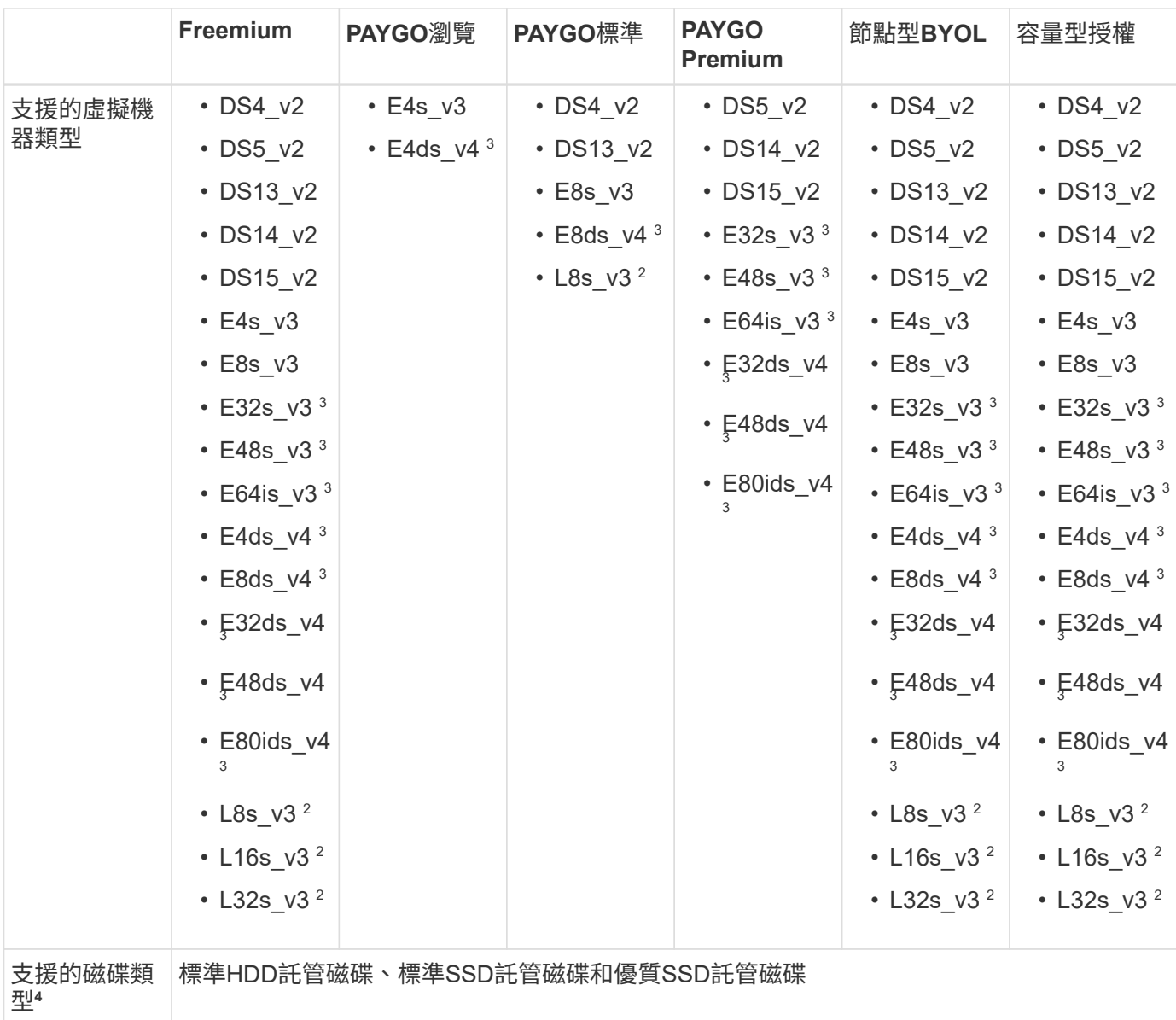

#### 附註:

- 1. PAYGO Explore不支援資料分層至Azure Blob儲存設備。
- 2. 這種VM類型包括本機NVMe儲存設備、Cloud Volumes ONTAP 這些儲存設備以\_Flash Cache的形式使 用。Flash Cache 可透過即時智慧快取來加速資料存取、快取最近讀取的使用者資料和 NetApp 中繼資料。 它適用於隨機讀取密集的工作負載、包括資料庫、電子郵件和檔案服務。 ["](https://docs.netapp.com/us-en/cloud-manager-cloud-volumes-ontap/concept-flash-cache.html)[深入瞭解](https://docs.netapp.com/us-en/cloud-manager-cloud-volumes-ontap/concept-flash-cache.html)["](https://docs.netapp.com/us-en/cloud-manager-cloud-volumes-ontap/concept-flash-cache.html)。
- 3. 這些VM類型使用 ["](https://docs.microsoft.com/en-us/azure/virtual-machines/windows/disks-enable-ultra-ssd)[超](https://docs.microsoft.com/en-us/azure/virtual-machines/windows/disks-enable-ultra-ssd)[SSD"](https://docs.microsoft.com/en-us/azure/virtual-machines/windows/disks-enable-ultra-ssd) 適用於VNVRAM、可提供更佳的寫入效能。

如果您在部署新Cloud Volumes ONTAP 的支援系統時選擇任何一種VM類型、就無法改用另一種VM類型、 也就是不使用適用於VNVRAM的Ultra SSD。例如、您無法從E8ds\_v4變更為E8s\_v3、但您可以 從E8ds\_v4變更為E32ds\_v4、因為這兩種VM類型都使用Ultra SSD。

相反地、如果您Cloud Volumes ONTAP 使用任何其他VM類型來部署支援功能、您將無法變更為使用Ultra SSD來執行VNVRAM的VM類型。例如、您無法從E8s\_v3變更為E8ds\_v4。

4. 使用單一節點系統時、所有執行個體類型都支援高速寫入。您可以在部署期間或之後的任何時間、從BlueXP 啟用高速寫入速度。 ["](https://docs.netapp.com/us-en/cloud-manager-cloud-volumes-ontap/concept-write-speed.html)[深入瞭解如何選擇寫入速度](https://docs.netapp.com/us-en/cloud-manager-cloud-volumes-ontap/concept-write-speed.html)["](https://docs.netapp.com/us-en/cloud-manager-cloud-volumes-ontap/concept-write-speed.html)。

- 5. 使用SSD時可啟用增強的寫入效能。
- 6. 如需Azure地區支援、請參閱 ["Cloud Volumes](https://cloud.netapp.com/cloud-volumes-global-regions)[全](https://cloud.netapp.com/cloud-volumes-global-regions)[球](https://cloud.netapp.com/cloud-volumes-global-regions)[區](https://cloud.netapp.com/cloud-volumes-global-regions)[域](https://cloud.netapp.com/cloud-volumes-global-regions)["](https://cloud.netapp.com/cloud-volumes-global-regions)。
- 7. 可在雲端供應商的保留或隨需VM執行個體上執行。Cloud Volumes ONTAP不支援使用其他VM執行個體類型 的解決方案。

#### **HA** 配對

在Cloud Volumes ONTAP Azure中部署以HA配對形式部署的時、您可以從下列組態中進行選擇。

#### **HA**與頁面**blob**配對

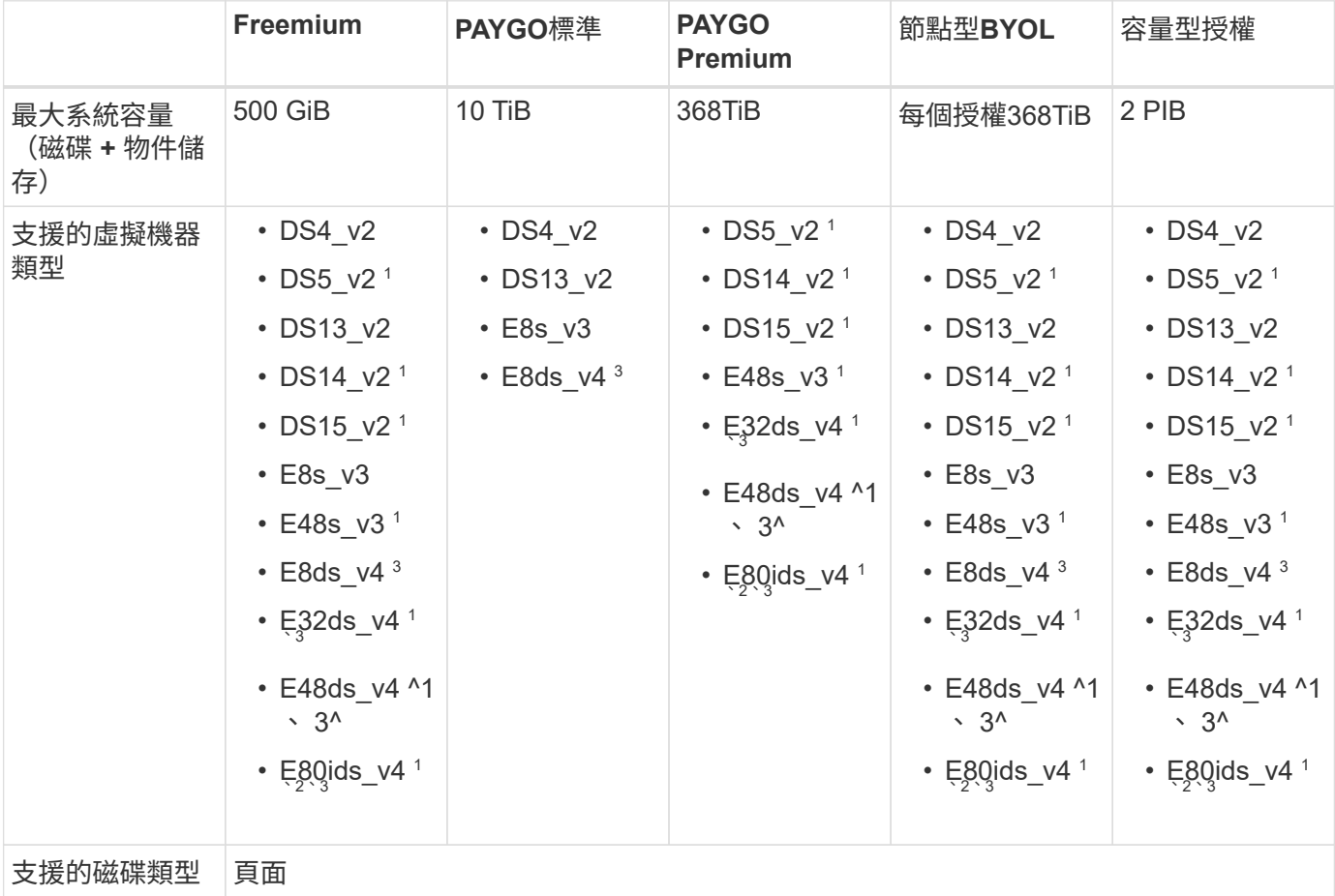

附註:

- 1. 使用HA配對時、支援這些VM類型的高速寫入速度。Cloud Volumes ONTAP您可以在部署期間或之後的任何 時間、從BlueXP啟用高速寫入速度。 ["](https://docs.netapp.com/us-en/cloud-manager-cloud-volumes-ontap/concept-write-speed.html)[深入瞭解如何選擇寫入速度](https://docs.netapp.com/us-en/cloud-manager-cloud-volumes-ontap/concept-write-speed.html)["](https://docs.netapp.com/us-en/cloud-manager-cloud-volumes-ontap/concept-write-speed.html)。
- 2. 建議僅在需要Azure維護控管時才使用此VM。由於價格較高、因此不建議用於任何其他使用案例。
- 3. 這些VM僅支援Cloud Volumes ONTAP 部署不支援使用支援的版本。有了這些VM類型、您可以將現有的頁 面配置從Cloud Volumes ONTAP 版本資訊的版本9.11.1升級至9.12.1.您無法使用Cloud Volumes ONTAP 更 新版本的更新版本執行新的頁面配置。

**HA**與共享託管磁碟配對

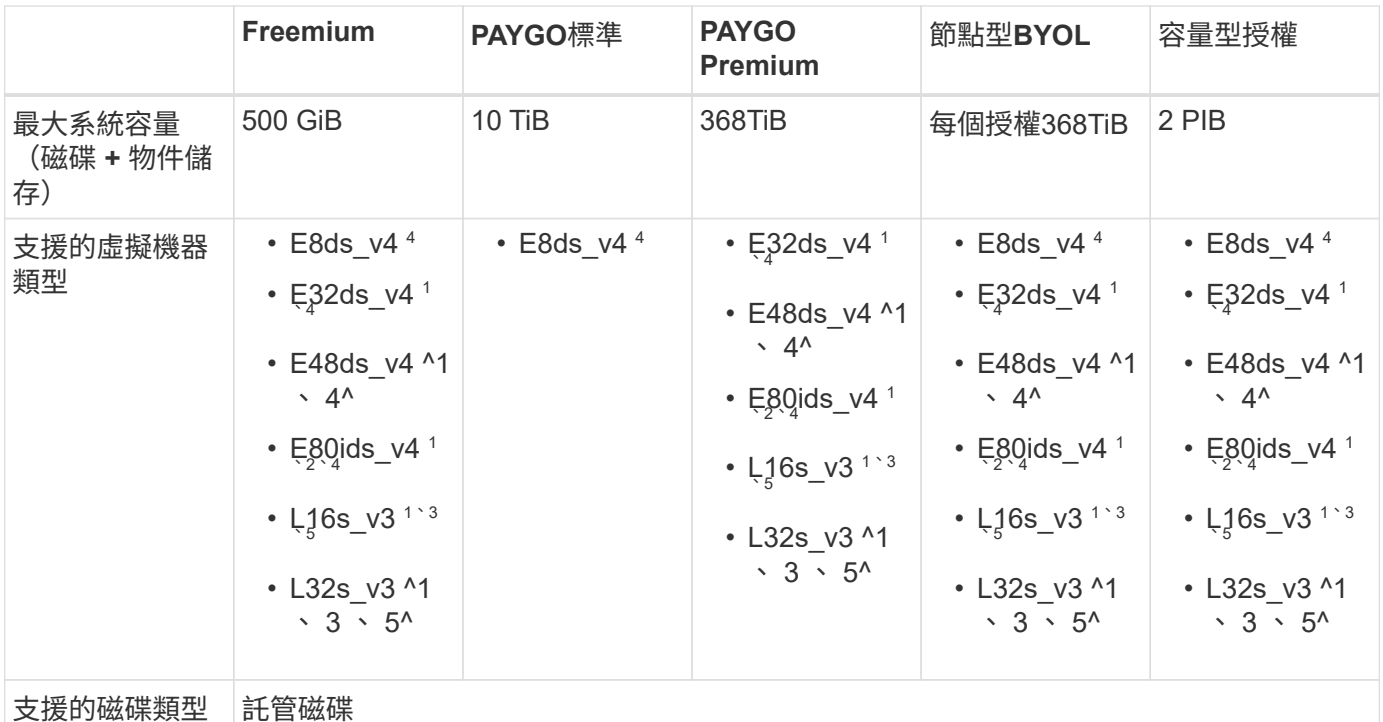

附註:

- 1. 使用HA配對時、支援這些VM類型的高速寫入速度。Cloud Volumes ONTAP您可以在部署期間或之後的任何 時間、從BlueXP啟用高速寫入速度。 ["](https://docs.netapp.com/us-en/cloud-manager-cloud-volumes-ontap/concept-write-speed.html)[深入瞭解如何選擇寫入速度](https://docs.netapp.com/us-en/cloud-manager-cloud-volumes-ontap/concept-write-speed.html)["](https://docs.netapp.com/us-en/cloud-manager-cloud-volumes-ontap/concept-write-speed.html)。
- 2. 建議僅在需要Azure維護控管時才使用此VM。由於價格較高、因此不建議用於任何其他使用案例。
- 3. 這些VM類型僅支援在共享託管磁碟上執行的單一可用度區域組態中的HA配對。
- 4. 在單一可用度區域中、HA配對支援這些VM類型、以及在共享託管磁碟上執行的多個可用度區域組態。
- 5. 這種VM類型包括本機NVMe儲存設備、Cloud Volumes ONTAP 這些儲存設備以\_Flash Cache的形式使 用。Flash Cache 可透過即時智慧快取來加速資料存取、快取最近讀取的使用者資料和 NetApp 中繼資料。 它適用於隨機讀取密集的工作負載、包括資料庫、電子郵件和檔案服務。 ["](https://docs.netapp.com/us-en/cloud-manager-cloud-volumes-ontap/concept-flash-cache.html)[深入瞭解](https://docs.netapp.com/us-en/cloud-manager-cloud-volumes-ontap/concept-flash-cache.html)["](https://docs.netapp.com/us-en/cloud-manager-cloud-volumes-ontap/concept-flash-cache.html)。

### 支援的磁碟大小

在Azure中、Aggregate最多可包含12個相同類型和大小的磁碟。

單一節點系統

單一節點系統使用Azure託管磁碟。支援下列磁碟大小:

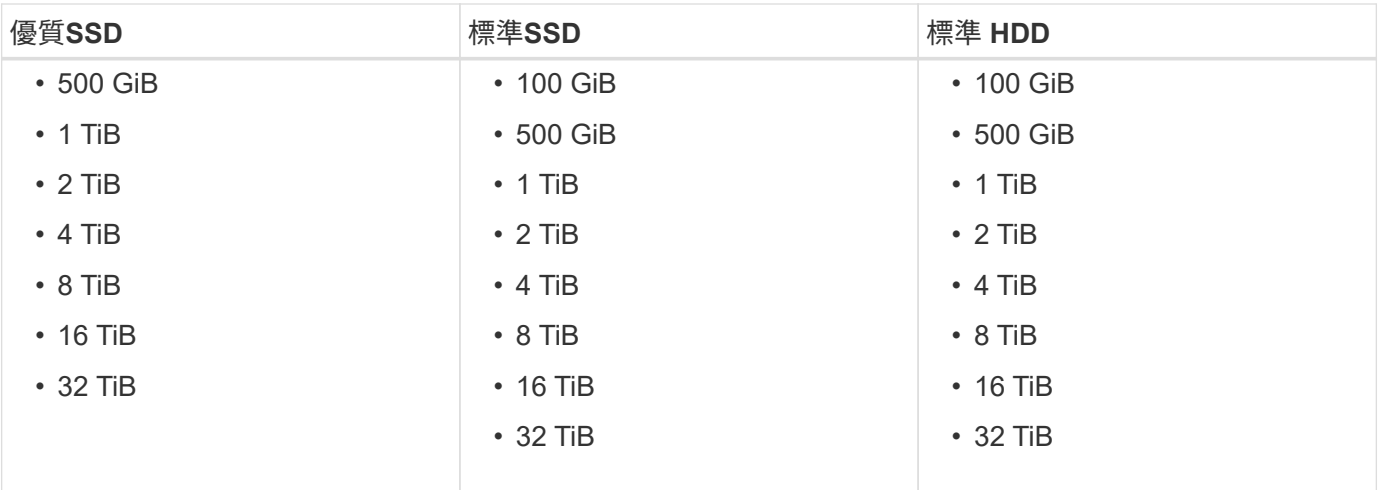

### **HA** 配對

HA配對使用託管磁碟。(在9.12.1版本之前部署的HA配對支援分頁。)

支援下列磁碟大小:

- 500 GiB
- $1$  TiB
- 2 TiB
- 4 TiB
- 8 TiB
- 16 TiB (僅限託管磁碟)
- 32 TiB (僅限託管磁碟)

# <span id="page-9-0"></span>**Google Cloud**支援的組態

Google Cloud支援多Cloud Volumes ONTAP 種支援的支援功能。

## 依授權支援的組態

在Google Cloud Platform中、可將其作為單一節點系統、並以高可用度(HA)節點配對的形式提供、以提供容 錯能力和不中斷營運。Cloud Volumes ONTAP

不支援將單一節點系統升級為HA配對。如果您想在單一節點系統和HA配對之間切換、則需要部署新系統、並將 資料從現有系統複寫到新系統。

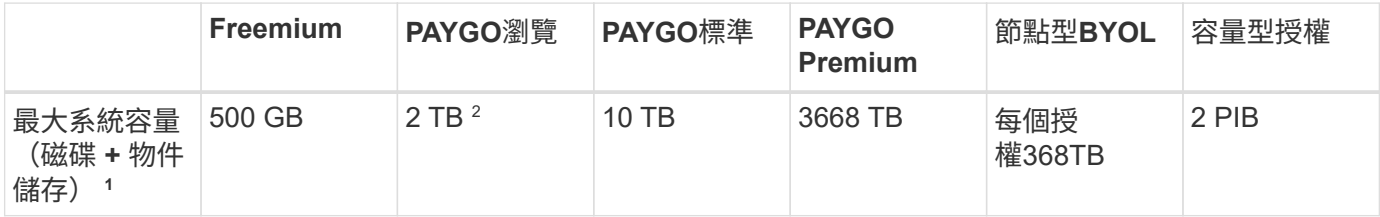

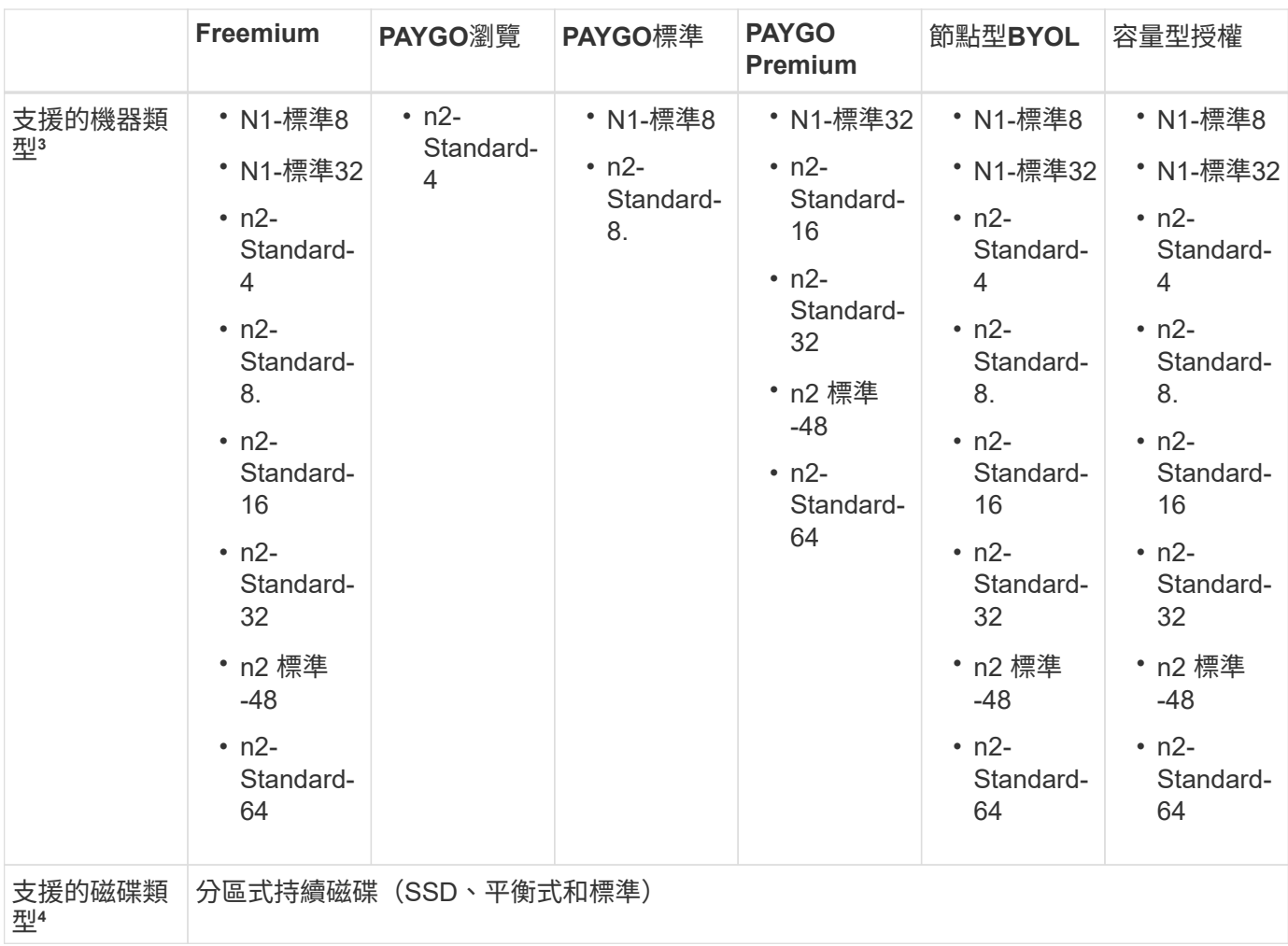

附註:

1. 磁碟限制可防止您單獨使用磁碟、達到最大系統容量限制。您可以達到容量上限 ["](https://docs.netapp.com/us-en/cloud-manager-cloud-volumes-ontap/concept-data-tiering.html)[將非作用中資料分層至物](https://docs.netapp.com/us-en/cloud-manager-cloud-volumes-ontap/concept-data-tiering.html) [件儲存設備](https://docs.netapp.com/us-en/cloud-manager-cloud-volumes-ontap/concept-data-tiering.html)["](https://docs.netapp.com/us-en/cloud-manager-cloud-volumes-ontap/concept-data-tiering.html)。

["](https://docs.netapp.com/zh-tw/cloud-volumes-ontap-9130-relnotes/reference-limits-gcp.html)[深入瞭解](https://docs.netapp.com/zh-tw/cloud-volumes-ontap-9130-relnotes/reference-limits-gcp.html)[Google Cloud](https://docs.netapp.com/zh-tw/cloud-volumes-ontap-9130-relnotes/reference-limits-gcp.html)[的磁碟限制](https://docs.netapp.com/zh-tw/cloud-volumes-ontap-9130-relnotes/reference-limits-gcp.html)["](https://docs.netapp.com/zh-tw/cloud-volumes-ontap-9130-relnotes/reference-limits-gcp.html)。

- 2. PAYGO Explore不支援將資料分層至Google Cloud Storage。
- 3. 全新Cloud Volumes ONTAP 的功能不再支援custom 4-16384機器類型。

如果您在此機器類型上執行現有的系統、您可以繼續使用、但我們建議您切換至n2-Standard-4機器類型。

- 4. 使用SSD時可啟用增強的寫入效能。
- 5. BlueXP介面顯示標準和BYOL支援的其他機器類型:NA-HIGHEM-4。不過、這種機器類型並不適用於正式 作業環境。我們僅針對特定的實驗室環境提供此功能。
- 6. 如需Google Cloud Platform區域支援、請參閱 ["Cloud Volumes](https://cloud.netapp.com/cloud-volumes-global-regions)[全](https://cloud.netapp.com/cloud-volumes-global-regions)[球](https://cloud.netapp.com/cloud-volumes-global-regions)[區](https://cloud.netapp.com/cloud-volumes-global-regions)[域](https://cloud.netapp.com/cloud-volumes-global-regions)["](https://cloud.netapp.com/cloud-volumes-global-regions)。
- 7. 可在雲端供應商的保留或隨需VM執行個體上執行。Cloud Volumes ONTAP不支援使用其他VM執行個體類型 的解決方案。
- 8. 下列HA配對部署執行個體可從發行版本9.13.0、Cloud Volumes ONTAP \_Flash Cache、高速寫入速度及最 大傳輸單元(MTU)8、896位元組開始使用:
- n2-Standard-16
- n2-Standard-32
- n2 標準 -48
- n2-Standard-64

您可以在部署符合資格的執行個體類型時啟用 Flash Cache和高速寫入速度。若要啟用最大傳輸單位 8、896位元組、您必須選擇VPC-1、VPC-2或VPC-3進行部署。MTU越高、網路處理量就越高。如需啟 動其中一個部署的詳細資訊、請參閱 ["](https://docs.netapp.com/us-en/cloud-manager-cloud-volumes-ontap/task-deploying-gcp.html#launching-an-ha-pair-in-google-cloud)[在](https://docs.netapp.com/us-en/cloud-manager-cloud-volumes-ontap/task-deploying-gcp.html#launching-an-ha-pair-in-google-cloud)[Google Cloud](https://docs.netapp.com/us-en/cloud-manager-cloud-volumes-ontap/task-deploying-gcp.html#launching-an-ha-pair-in-google-cloud)[上啟](https://docs.netapp.com/us-en/cloud-manager-cloud-volumes-ontap/task-deploying-gcp.html#launching-an-ha-pair-in-google-cloud)[動](https://docs.netapp.com/us-en/cloud-manager-cloud-volumes-ontap/task-deploying-gcp.html#launching-an-ha-pair-in-google-cloud)[HA](https://docs.netapp.com/us-en/cloud-manager-cloud-volumes-ontap/task-deploying-gcp.html#launching-an-ha-pair-in-google-cloud)[配對](https://docs.netapp.com/us-en/cloud-manager-cloud-volumes-ontap/task-deploying-gcp.html#launching-an-ha-pair-in-google-cloud)["](https://docs.netapp.com/us-en/cloud-manager-cloud-volumes-ontap/task-deploying-gcp.html#launching-an-ha-pair-in-google-cloud)。

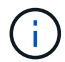

*Flash*快取、高寫入模式和8、896的MTU是功能相依的、無法在設定的執行個體中個別停用。

## 支援的磁碟大小

在Google Cloud中、Aggregate最多可包含6個相同類型和大小的磁碟。支援下列磁碟大小:

- 100 GB
- 500 GB
- 1 TB
- 2 TB
- 4 TB
- 8 TB
- 16 TB
- 64 TB

#### 版權資訊

Copyright © 2024 NetApp, Inc. 版權所有。台灣印製。非經版權所有人事先書面同意,不得將本受版權保護文件 的任何部分以任何形式或任何方法(圖形、電子或機械)重製,包括影印、錄影、錄音或儲存至電子檢索系統 中。

由 NetApp 版權資料衍伸之軟體必須遵守下列授權和免責聲明:

此軟體以 NETAPP「原樣」提供,不含任何明示或暗示的擔保,包括但不限於有關適售性或特定目的適用性之 擔保,特此聲明。於任何情況下,就任何已造成或基於任何理論上責任之直接性、間接性、附隨性、特殊性、懲 罰性或衍生性損害(包括但不限於替代商品或服務之採購;使用、資料或利潤上的損失;或企業營運中斷),無 論是在使用此軟體時以任何方式所產生的契約、嚴格責任或侵權行為(包括疏忽或其他)等方面,NetApp 概不 負責,即使已被告知有前述損害存在之可能性亦然。

NetApp 保留隨時變更本文所述之任何產品的權利,恕不另行通知。NetApp 不承擔因使用本文所述之產品而產 生的責任或義務,除非明確經過 NetApp 書面同意。使用或購買此產品並不會在依據任何專利權、商標權或任何 其他 NetApp 智慧財產權的情況下轉讓授權。

本手冊所述之產品受到一項(含)以上的美國專利、國外專利或申請中專利所保障。

有限權利說明:政府機關的使用、複製或公開揭露須受 DFARS 252.227-7013(2014 年 2 月)和 FAR 52.227-19(2007 年 12 月)中的「技術資料權利 - 非商業項目」條款 (b)(3) 小段所述之限制。

此處所含屬於商業產品和 / 或商業服務(如 FAR 2.101 所定義)的資料均為 NetApp, Inc. 所有。根據本協議提 供的所有 NetApp 技術資料和電腦軟體皆屬於商業性質,並且完全由私人出資開發。 美國政府對於該資料具有 非專屬、非轉讓、非轉授權、全球性、有限且不可撤銷的使用權限,僅限於美國政府為傳輸此資料所訂合約所允 許之範圍,並基於履行該合約之目的方可使用。除非本文另有規定,否則未經 NetApp Inc. 事前書面許可,不得 逕行使用、揭露、重製、修改、履行或展示該資料。美國政府授予國防部之許可權利,僅適用於 DFARS 條款 252.227-7015(b) (2014年2月) 所述權利。

商標資訊

NETAPP、NETAPP 標誌及 <http://www.netapp.com/TM> 所列之標章均為 NetApp, Inc. 的商標。文中所涉及的所 有其他公司或產品名稱,均為其各自所有者的商標,不得侵犯。